**Flash EXE Encrypter Взломанная версия Free Registration Code Скачать бесплатно без регистрации**

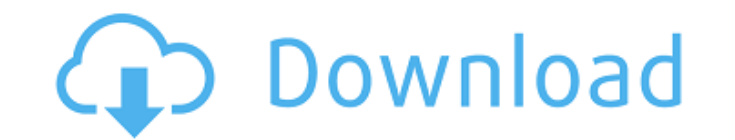

## **Flash EXE Encrypter Crack+ Download [32|64bit]**

1. Этот инструмент имеет дружественный интерфейс. 2. Защитите файлы .exe, .swf и .fla от взлома, копирования и декомпиляции. 3. Привязка пароля к компьютеру пользователя 4.Вы можете установить свой пароль для расшифровки концепция этой программы заключается в шифровании и расшифровке файлов и папок, а также в установке привязки игрового пароля для вашего компьютера. После того, как вы установите привязку пароля воспроизведения для вашего к отправлять зашифрованные файлы Flash пользователям, и пользователи откроют защищенную папку для воспроизведения Flash, даже если они не получили исходные файлы Flash. Основные характеристики Файлы .exe, .swf и .fla могут привязку игрового пароля к вашему компьютеру. Если вы не знаете свои зашифрованные файлы, вы можете получить все данные по этому паролю. Вы также можете установить время символа для шифрования файлов Flash. вы можете уста расшифровки ваших файлов и папок. вы можете установить привязку пароля для ваших зашифрованных файлов. Даже установленный вами пароль не будет взломан. вы можете установить время ожидания пароля. если вы установите время н взломан автоматически. вы также можете разделить исполняемые файлы и создать несколько исполняемых файлов. вы можете изменить имя модуля при разделении исполняемого файла. вы также можете зашифровать папки, чтобы защитить использовать специальные символы для шифрования файлов и папок. вы также можете установить файл журнала расшифровки и просмотреть файл журнала расшифровки из главного окна. вы можете установить уровень журнала для файла жу можете сохранить результаты расшифровки для следующей расшифровки. вы также можете установить файл журнала результатов расшифровки. Какие новости НОВАЯ функция 1. Имя модуля может быть установлено в списке имен модулей, вы символы для создания имени модуля. НОВАЯ функция 2. Время символа можно установить в списке имен модулей. если время истекло, файл будет расшифрован автоматически. НОВАЯ функция 3.Папка может быть зашифрована для защиты фа зашифрована, файлы в папке также могут быть защищены. НОВАЯ функция 4. Ехе-файл может быть расшифрован в несколько ехе-файлов, даже если это занимает очень много времени. НОВАЯ функция 5. Вы можете установить привязку паро

Легко использовать! Защищает файлы exe/swf. Может защитить SWF-файлы от ВЗЛОМА, КОПИРОВАНИЯ, ДЕКОМИЛИРОВАНИЯ, ДЕКОМИЛИРОВАНИЯ. Вы можете установить привязку игрового пароля к компьютеру ваших пользователей. Нет версии Pro SWF, защищать распространение файлов Flash. Легко использовать! Flash EXE Encrypter 2022 Crack может использовать подключаемый модуль ММС для управления автоматическим запуском Flash. Вам не нужен ни Visual Basic, ни навы файлы Flash SWF и ехе, вы можете использовать этот инструмент! Президент Дональд Трамп выступил во вторник с обращением к Конгрессу США и пообещал снизить цены на лекарства через Medicare. «В рамках нашего обязательства п закон, который передает право снижать цены на лекарства в руки пациентов, людей, которые знают лучше всех. Мы также должны укрепить нашу систему здравоохранения и перестать усугублять проблему, снижая цены на нее». Он так профинансировать новый «Межведомственный совет по борьбе с наркоманией и опиоидным кризисом». Президент сказал, что от злоупотребления опиоидами американцы страдают во многих частях страны. «Это американцы, ожидающие в от больниц, люди, которые сильно пострадали, близкие американцев, заживо похороненных эпидемией», — сказал он. «Быть убитым наркотиком, купленным у уличного торговца, — это случается в наших породах, в наших поселках и по вс бедствие и не позволим наркотикам проникать в наши сообщества и отравлять нашу молодежь, в основном от наркоторговцев, которые смотрят на нашу молодежь как на еще один рынок сбыта». Трамп также пообещал выделить больше де органов в борьбе с кризисом передозировки и «программы профилактики и восстановления, чтобы наша молодежь могла получить помощь, в которой она так отчаянно нуждается». Президент пообещал «всестороннее медицинское обслужив .<br>Существовавшие заболевания, устраняет франшизы и другое дорогостоящее бремя болезни, а также снижает цены на лекарства для американских пациентов». ПРОЧИТАЙТЕ АДРЕС СОЮЗА Прочитайте полный адрес о положении в стране. В: c Когда я запускаю этот код, 1709e42c4c

#### **Flash EXE Encrypter Crack (Latest)**

### **Flash EXE Encrypter Activation Key**

============================ Flash EXE Encrypter — это небольшое приложение, которое позволяет пользователям защищать файлы Flash EXE и SWF, предотвращать взлом, копирование и декомпиляцию. Зашифруйте файлы EXE или SWF вашего Flash, предотвратите распространение файлов Flash. Зашифрованные файлы Flash могут предотвратить взлом, предотвратить копирование, предотвратить декомпиляцию. Вы можете установить привязку игрового пароля к компьютеру ваших пользователей. Есл своим пользователям, этот инструмент может защитить ваши Flash-файлы. После запуска инструмента он отображает окно привязки пароля, нам нужно установить пароль в соответствии с компьютером пользователя, чтобы зашифрованны скопировать и декомпилировать. Используйте это программное обеспечение для защиты следующих файлов Flash: \* МХF4F \* Флэш5 \* Вспышка МХ 2004 \* Вспышка 3 \* Флэш-плеер \* Флэш-плеер \* Флэш-плеер \* Флэш Лайт 3.2 \* Флэш Лайт 2. \* Флэш 2 \* Флэш-плеер 9 \* Флэш-плеер 10 \* Флэш-плеер 9.3 \* Флэш-плеер 9.2 \* Флэш-плеер 9 \* Флэш-плеер 8 \* Флэш-плеер 6 \* Флэш-плеер 5.5 \* Флэш-плеер 5.0 \* Флэш-плеер 5.0 \* Флэш-плеер 4.3 \* Флэш-плеер 4.2 \* Флэш-плеер 4.1 \* Флэш-плеер 4.0.1 \* Флэш-плеер 4.0 \* Флэш-плеер 4 \* Флэш-плеер 3.2 \* Флэш-плеер 3.2 \* Флэш-плеер 3.1 \* Флэш-плеер 3.0 \* Флэш-плеер 2.1 \* Флэш-плеер 2.0 \* Флэш-плеер 2.0 \* Флэш-плеер 1.0 \* Флэш-плеер 1.0 \* Флэш-плеер 1.0 \* Ф Флэш-плеер 1.0 \* Флэш-плеер 1.0 \* Флэш-плеер 1.1 \* Флэш-плеер 1.1 \* Флэш-плеер 1.0 \* SWF 3.0 \* SWF 2.5 \* SWF 1.5 \* SWF 8 \* SWF 3.0 \* SWF 2.0 \* SWF 2.0 \* SWF 1

#### **What's New In?**

1. Защитите свои Flash-файлы! --Самый простой и быстрый способ защитить флеш-файлы — использовать программу Flash EXE Encrypter. Он защитит флеш-файл, поэтому вы сможете предотвратить взлом, копирование, декомпиляцию. --И легко. Выполнив всего несколько простых шагов, вы сможете защитить ЕХЕ-файлы флэш-памяти и защитить распространение файлов флэш-памяти. -- Вы можете использовать эту программу на локальном компьютере, а также на сетевых ко локальный флэш-файл и распространять его по сети. -- Это позволит вам установить привязку игрового пароля к компьютеру вашего пользователя. Если вы хотите отправить свои флеш-файлы своим пользователям, эта программа может правильном пароле доступ к вашему флеш-файлу возможен только на том компьютере, на котором вы установили привязку игрового пароля. -- С нашим приложением вы можете защитить свои флеш-файлы без каких-либо изменений файлов. защитить локальный файл флэш-памяти, вы можете защитить локальный файл SWF. --Вы сможете защитить файл даже после установки. --Вы можете создать настройки в соответствии с вашими пожеланиями для защиты вашего файла. Вы мо указав в настройках «flash\_name\_key» и «flash\_name\_se». 2. Защитить файл с помощью Flash\_name\_key и Flash\_name\_se -- С помощью настроек вы можете защитить файл прошивки. Вы можете указать имя защищаемого файла и пароль дл параметра в качестве пароля к защищенному файлу будет использоваться соответствующее значение в базе данных «flash name key» и «flash name se». -- Имя защищенного файла задается с помощью "flash name key", а пароль задает «flash name se» не используется, в качестве пароля используется значение «flash name key». -- Вы можете включить этот параметр «flash name se», нажав «опция» справа от настроек. 3. Используйте внешние настройки для защиты защитить флеш-файл с помощью внешнего файла.Вы можете указать имя файла внешнего файла и пароль для защищенного файла. При указании этого параметра соответствующие значения в базе данных «flash name key» и «flash name se»

# **System Requirements:**

Поддерживаемые языки: Звук: Элементы управления: Поддержка геймпада: Оффлайн одиночная игра: Кредиты: Разработчик ПикоПико ======================== Порт [The Phantom of Inferno][1] и [The Phantom of Fimbulhause][2], разра Neuf][3]. \* В конце этой компиляции всех модулей есть бонусная иллюстрация в особом порядке компиляции.